#### **Klasyczny Model Regresji Liniowej Testowanie hipotez**

**Stanisław Cichocki**

**Natalia Nehrebecka**

**Wykład 9** 

# Plan wykładu

- ▶ 1. Kombinacja liniowa parametrów
	- $^{\circ}\,$  Estymator elementu  $\,\beta_{\rm k}\,$
- ▶ 2. Prognozowanie
- ▶ 3. Testowanie hipotez
	- Rozkład estymatora **b**

# Plan wykładu

- ▶ 1. Kombinacja liniowa parametrów
	- $^{\circ}\,$  Estymator elementu  $\,\beta_{\rm k}\,$
- ▶ 2. Prognozowanie
- 3. Testowanie hipotez
	- Rozkład estymatora **b**

- $\triangleright$  Czasami interesuje nas nie tylko wielkość oszacowanych parametrów ale także oszacowania pewnych funkcji tych parametrów
- $\triangleright$  W przypadku MNK łatwo jest przeanalizować własności estymatora kombinacji liniowej parametrów  $\;\beta$
- Kombinacja liniowa:

$$
\mathcal{S}^{'}\beta=\sum_{k=1}^K\mathcal{S}_k\beta_k
$$

gdzie:  $\,\,\mathcal{S}$ - nielosowy wektor współczynników

- Nieobciążony estymator tej kombinacji to  $\delta b$  $\blacktriangleright$
- Wariancja tej kombinacji:  $\blacktriangleright$

$$
Var(\delta b) = E[(\delta b - \delta b)\delta b - \delta b]\]
$$
  
=  $E[\delta (b - \beta)(b - \beta) \delta b - \delta b] = \delta E[(b - \beta)(b - \beta) \delta b - \delta b]$   
=  $\delta \delta b$ 

 $\bigwedge$ Estymator wariancji tej kombinacji:  $\delta' \Sigma_b \, \delta$  $\blacktriangleright$ 

#### Przykład

**dochod - zmienna zależna,** 

**wiek, wiek\_2 oraz interakcje miedzy wykształceniem i płcią - zmienne niezależne**

xi: regress dochod wiek wiek\_2 i.plec\*i.wyksztalcenie

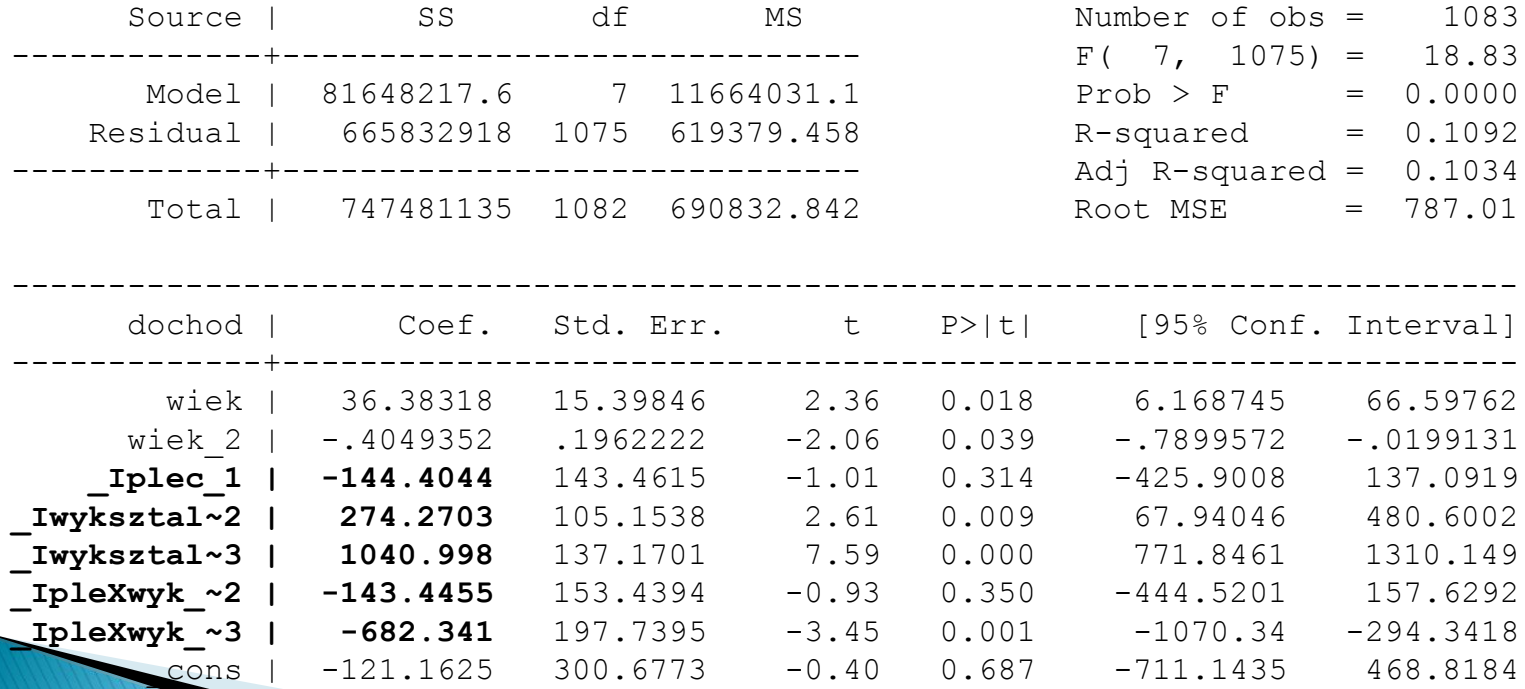

- Szczególny przypadek tej kombinacji liniowej: kombinacja, która daje k-ty element wektora  $\beta$
- $\blacktriangleright$  Wtedy:  $\delta = [0...0 \ 1 \ 0...0]$  $\delta \beta = \beta_{\iota}$
- Nieobciążonym estymatorem  $\mathcal{B}_k$ jest  $\mathcal{B}_k$  $\blacktriangleright$
- $\wedge \qquad \wedge$ **Estymatorem wariancji**  $\mathcal{B}_k$  jest  $\delta$  ' $\Sigma_b$   $\delta$  =  $[\Sigma_b]_{_{LL}}$

#### Przykład

**dochod - zmienna zależna,** 

**wiek, wiek\_2 oraz interakcje miedzy wykształceniem i płcią - zmienne niezależne**

xi: regress dochod wiek wiek\_2 i.plec\*i.wyksztalcenie

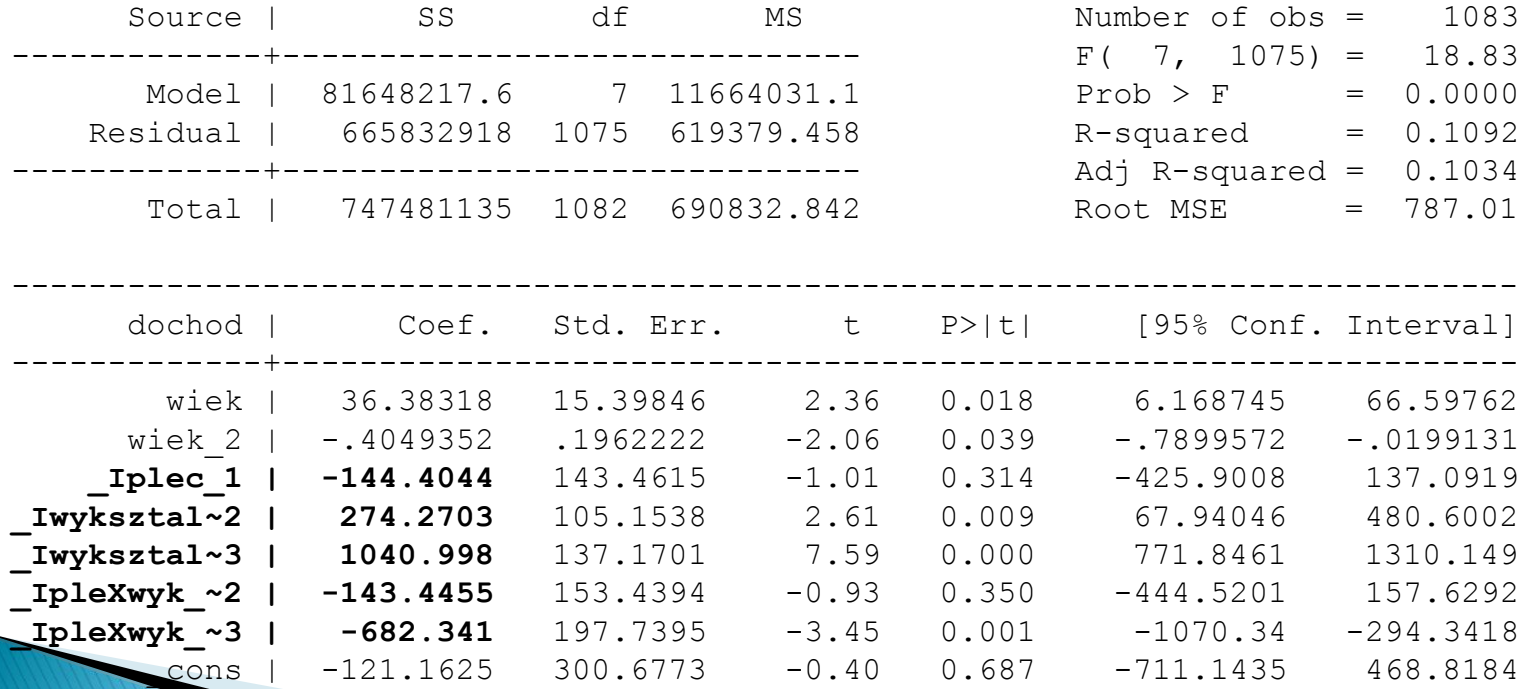

# Plan wykładu

- ▶ 1. Kombinacja liniowa parametrów
	- $\, \circ \,$  Estymator elementu  $\, \beta_{k} \,$
- ▶ 2. Prognozowanie
- 3. Testowanie hipotez
	- Rozkład estymatora **b**

- **Prognoza: przewidywana przez model wartość**  $\left| \mathcal{Y}_f \right|$ dla danego wektora zmiennych objaśniających *xf*
- Błąd prognozy:

$$
e_f = \hat{y}_f - y_f
$$

 $\blacktriangleright$  Nieobciążona prognoza  $\left\Vert \mathcal{Y}_{f}\right\Vert$  w KMRL to:

$$
\hat{\mathbf{y}}_f = \mathbf{x}_f \mathbf{b}
$$

▶ Prognoza ta jest nieobciążona bo:

$$
E(e_f) = E(\hat{y}_f - y_f) = E(x_f b - x_f \beta) = x_f E(b) - x_f \beta
$$
  
=  $x_f \beta - x_f \beta = 0$ 

#### Przykład **wydg- zmienna zależna dochg – zmienna niezależna**

**CONTRACTOR** 

reg wydg dochg

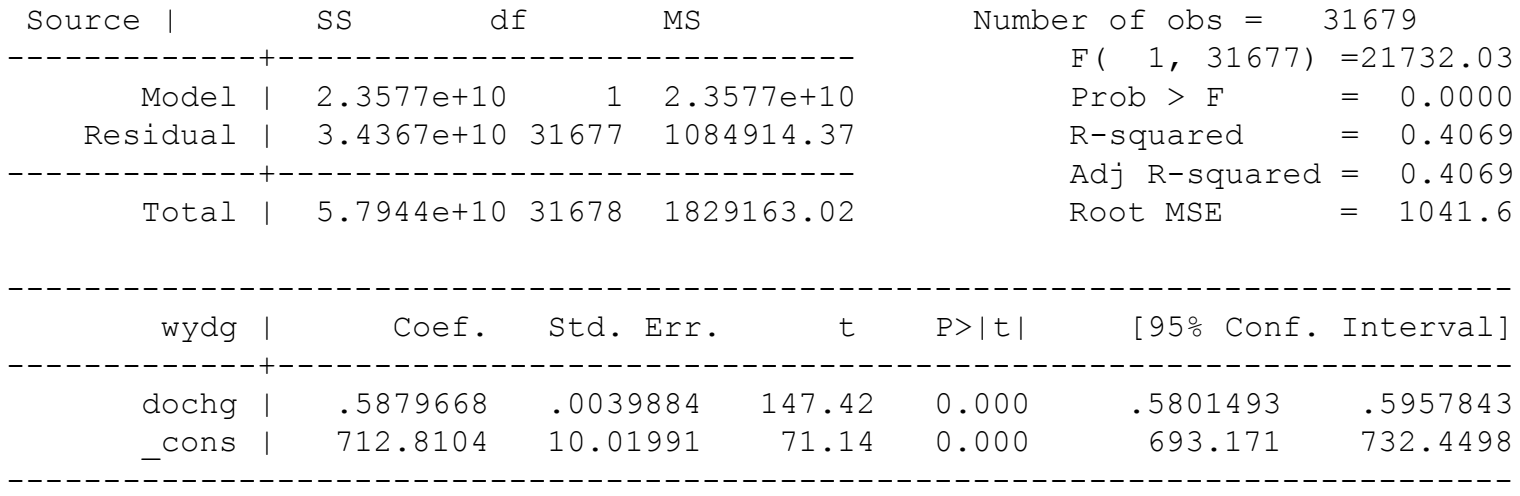

**Pytanie** 

Ile wynoszą wydatki jeśli dochód będzie równy 5000 zł?

▶ Odpowiedź:

$$
wydg_f = 712,81+0,58*5000 = 3612,81
$$

• Wariancja prognozy:

$$
Var(\hat{y}_f) = Var(x_f b) = x_f Var(b)x'_f = x_f \Sigma_b x'_f
$$

▶ Wariancja błędu prognozy (mierzy precyzję prognozy):

$$
Var(e_f) = E[(y_f - y_f)(y_f - y_f)] = E[x_f(b - \beta)(b - \beta)x_f]
$$
  
-2x<sub>f</sub> E[(b - \beta)\varepsilon\_f] + E[\varepsilon^2 f] = x\_f \sum\_b x\_f + \sigma^2 = Var(y\_f) + \sigma^2

**6** Gdyz: 
$$
E[(b-\beta)\varepsilon_f] = (X'X)^{-1}X'E(\varepsilon\varepsilon_f) = 0
$$

Wariancja błędu prognozy:  $\blacktriangleright$ 

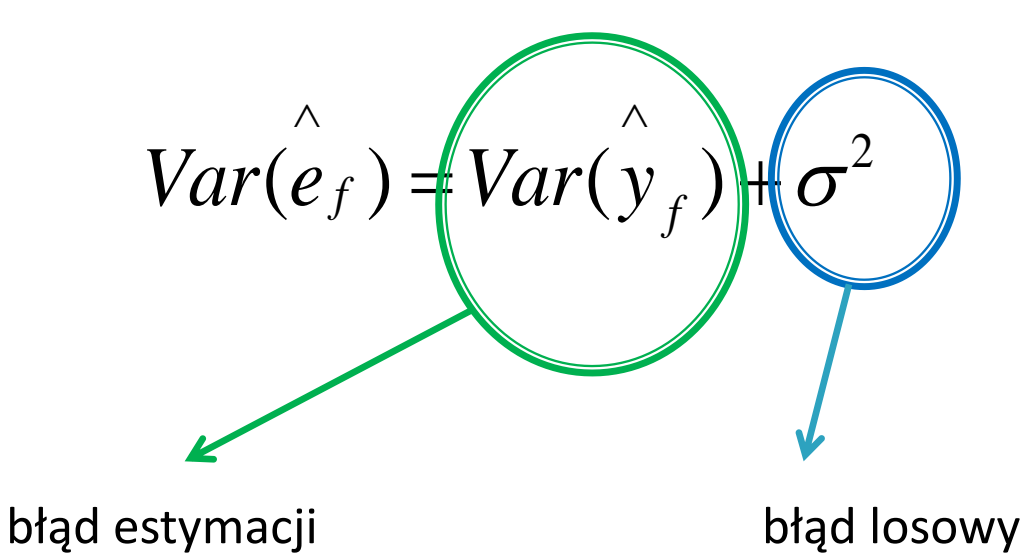

Estymator wariancji błędu prognozy:

$$
\begin{array}{c}\n\wedge \\
x_f \sum b \; x_f + s^2\n\end{array}
$$

# Plan wykładu

- ▶ 1. Kombinacja liniowa parametrów
	- $\, \circ \,$  Estymator elementu  $\, \beta_{k} \,$
- ▶ 2. Prognozowanie
- ▶ 3. Testowanie hipotez
	- Rozkład estymatora **b**

# **Testowanie hipotez**

- Badamy czy hipotezy teoretyczne (wynikające z teorii) znajdują potwierdzenie w danych
- Hipotezy narzucają pewne ograniczenia na wartości parametrów
- $\triangleright$  Oszacowania parametrów powinny spełniać te ograniczenia w przybliżeniu
- Jeśli oszacowania parametrów odbiegają od postulowanych związków wynikających z teorii to odrzucamy hipotezę jako sprzeczną z danymi
- Uwzględnienie w modelu wiedzy z hipotezy prawdziwej poprawia precyzję oszacowań
- Uwzględnienie w modelu wiedzy z hipotezy fałszywej prowadzi do obciążenia estymatora
- Do testowania hipotez wykorzystujemy testy statystyczne

# Dodatkowo założenie klasycznego modelu regresji liniowej

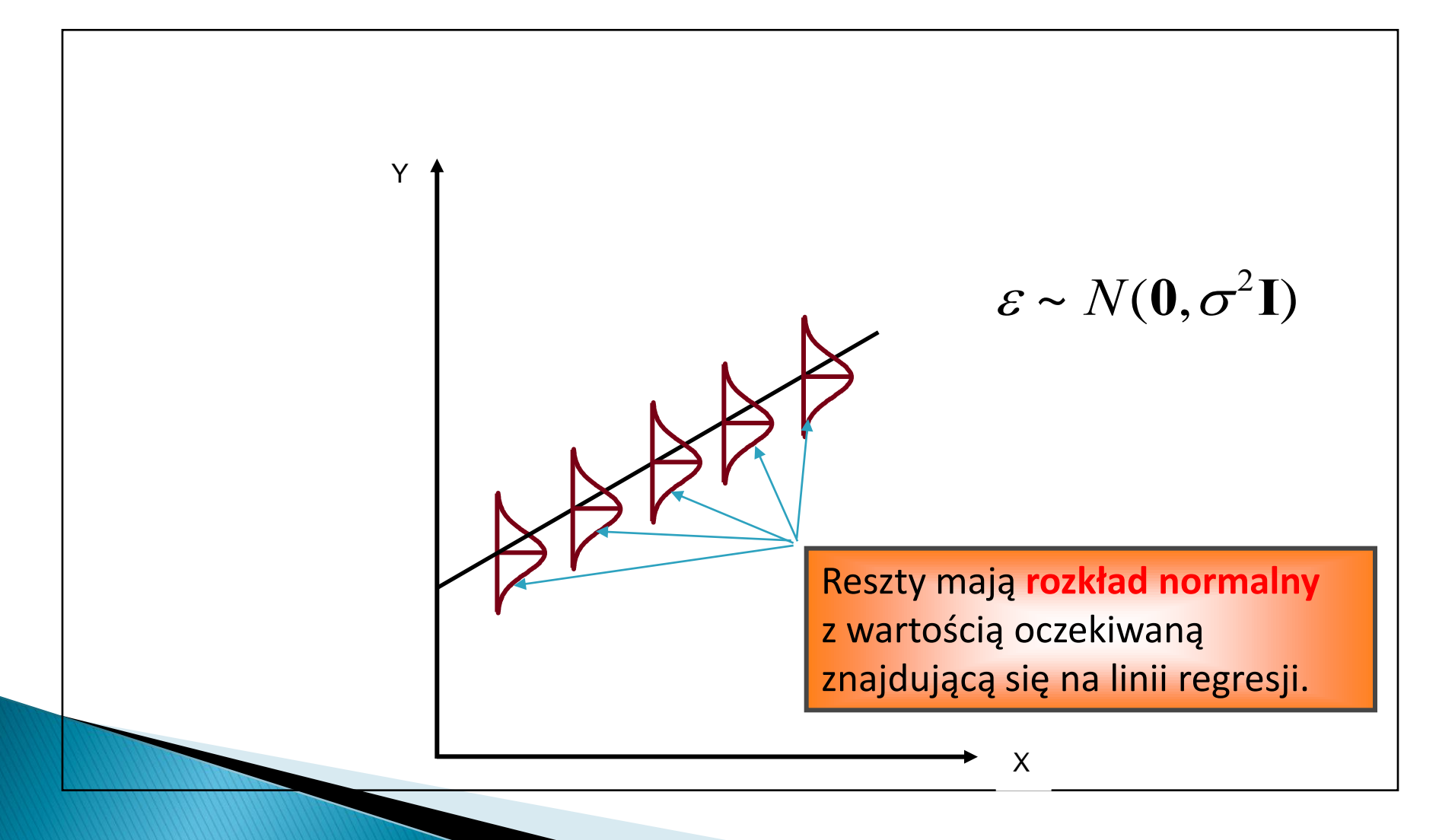

### **Testowanie hipotez**

Rozkład estymatora b:  $\blacktriangleright$ 

 $b \sim N(\beta, \sigma^2(X|X)^{-1})$ 

# Dziękuję za uwagę